### Chicago Boss

A web framework built for comfort (and speed)

Evan Miller

March 22, 2013

Erlang Factory San Francisco

 2006-2007: Amazon Search Operations (Operational Excellence Engineer)

 2006-2007: Amazon Search Operations (Operational Excellence Engineer)

• 2007: Software Engineer @ IMVU

 2006-2007: Amazon Search Operations (Operational Excellence Engineer)

• 2007: Software Engineer @ IMVU

• 2008 - ???: Grad school

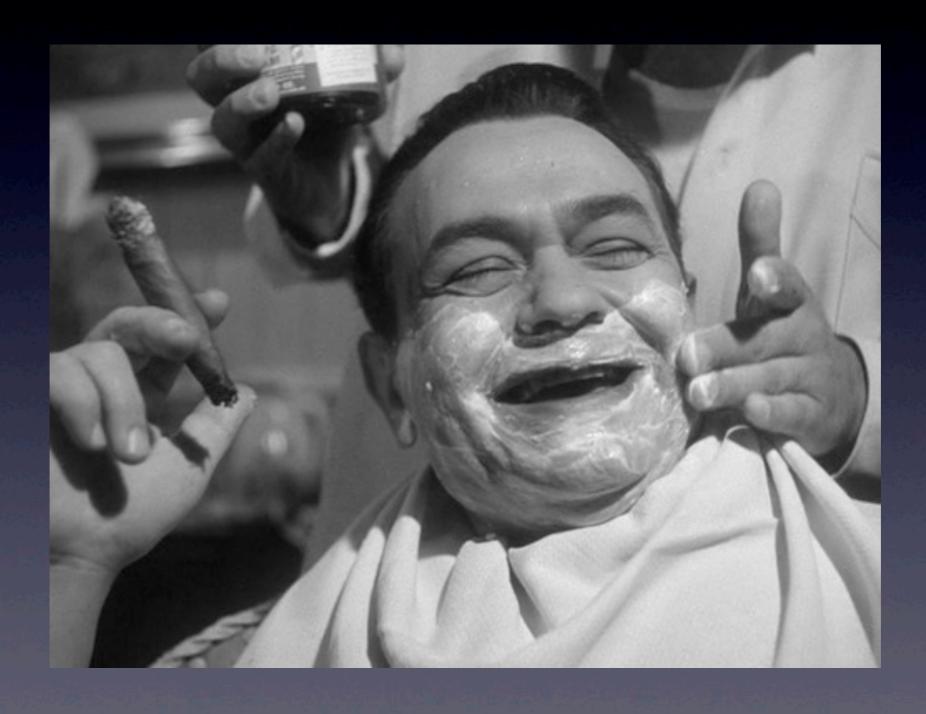

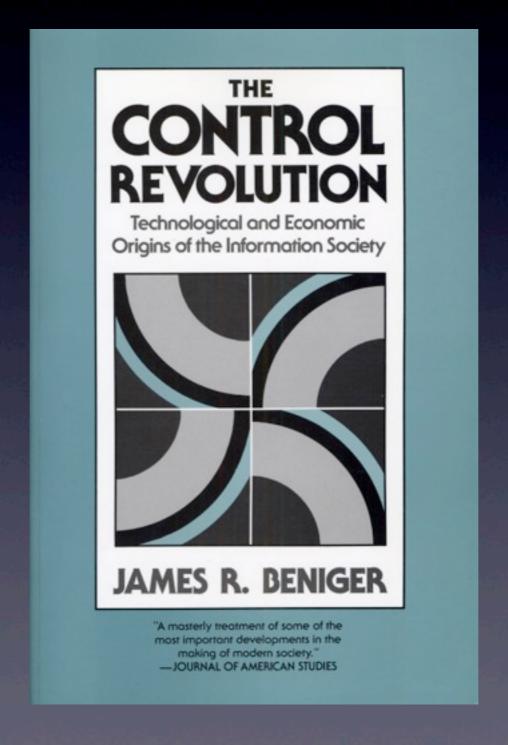

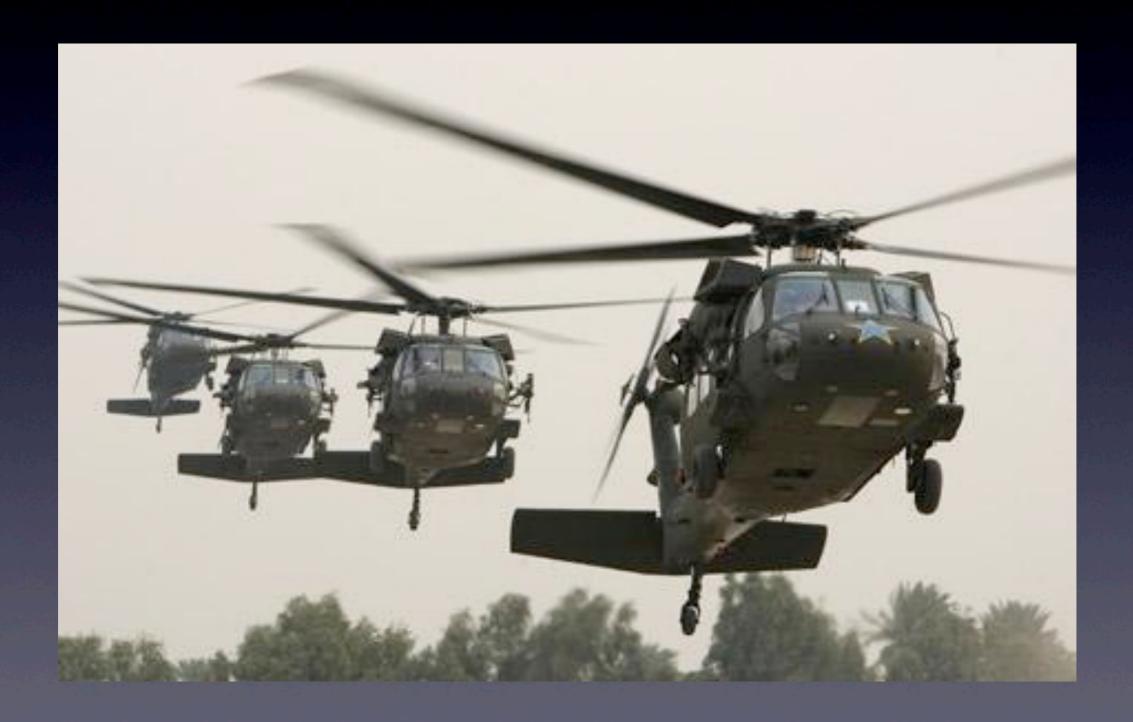

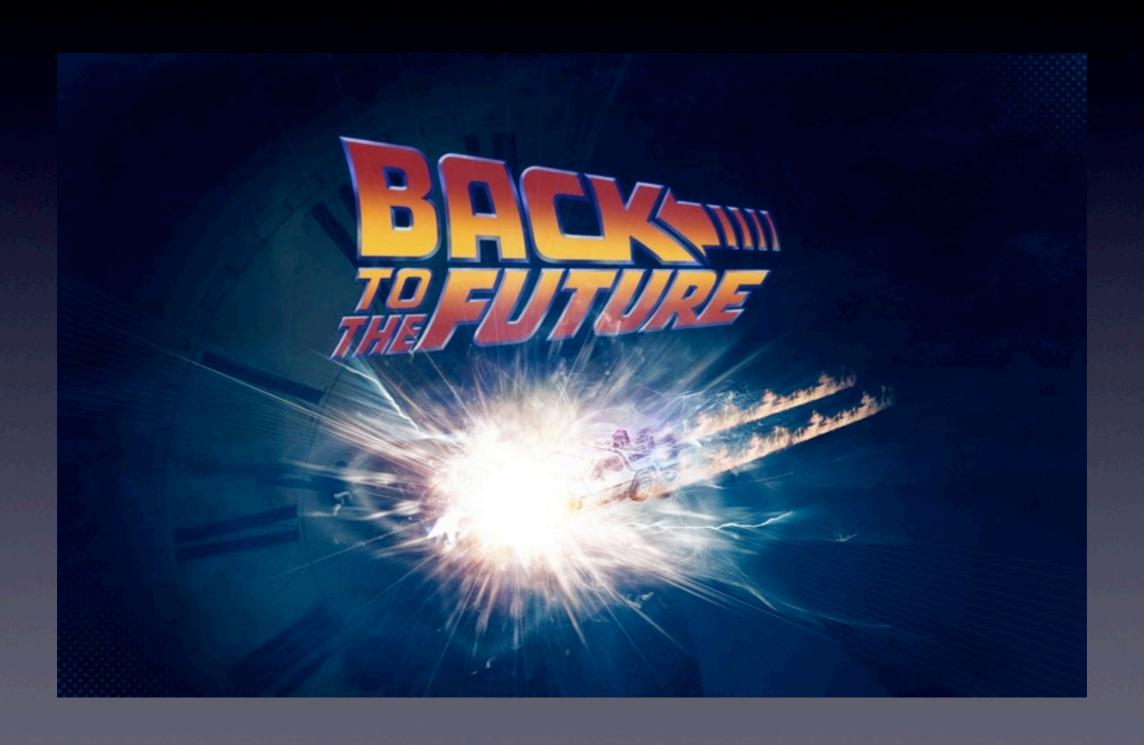

 Goal: Reduce a typical website's operational costs by 90%

- Goal: Reduce a typical website's operational costs by 90%
- Foster non-profit, low-profit, and marginal websites. Enable more self-hosted stuff.
   Power and independence!

- Goal: Reduce a typical website's operational costs by 90%
- Foster non-profit, low-profit, and marginal websites. Enable more self-hosted stuff.
   Power and independence!
- Enable a new generation of deployable open-source applications (blogs, forums, mailing lists, knowledge bases, wikis...)

Chicago Boss: Ruby on Rails:: Nginx: Apache

- Chicago Boss: Ruby on Rails:: Nginx: Apache
- Same overall goals, but:
  - Non-blocking network I/O
  - No-copy memory architecture

- Chicago Boss: Ruby on Rails:: Nginx: Apache
- Same overall goals, but:
  - Non-blocking network I/O
  - No-copy memory architecture
- "Faster, Cheaper, Better"

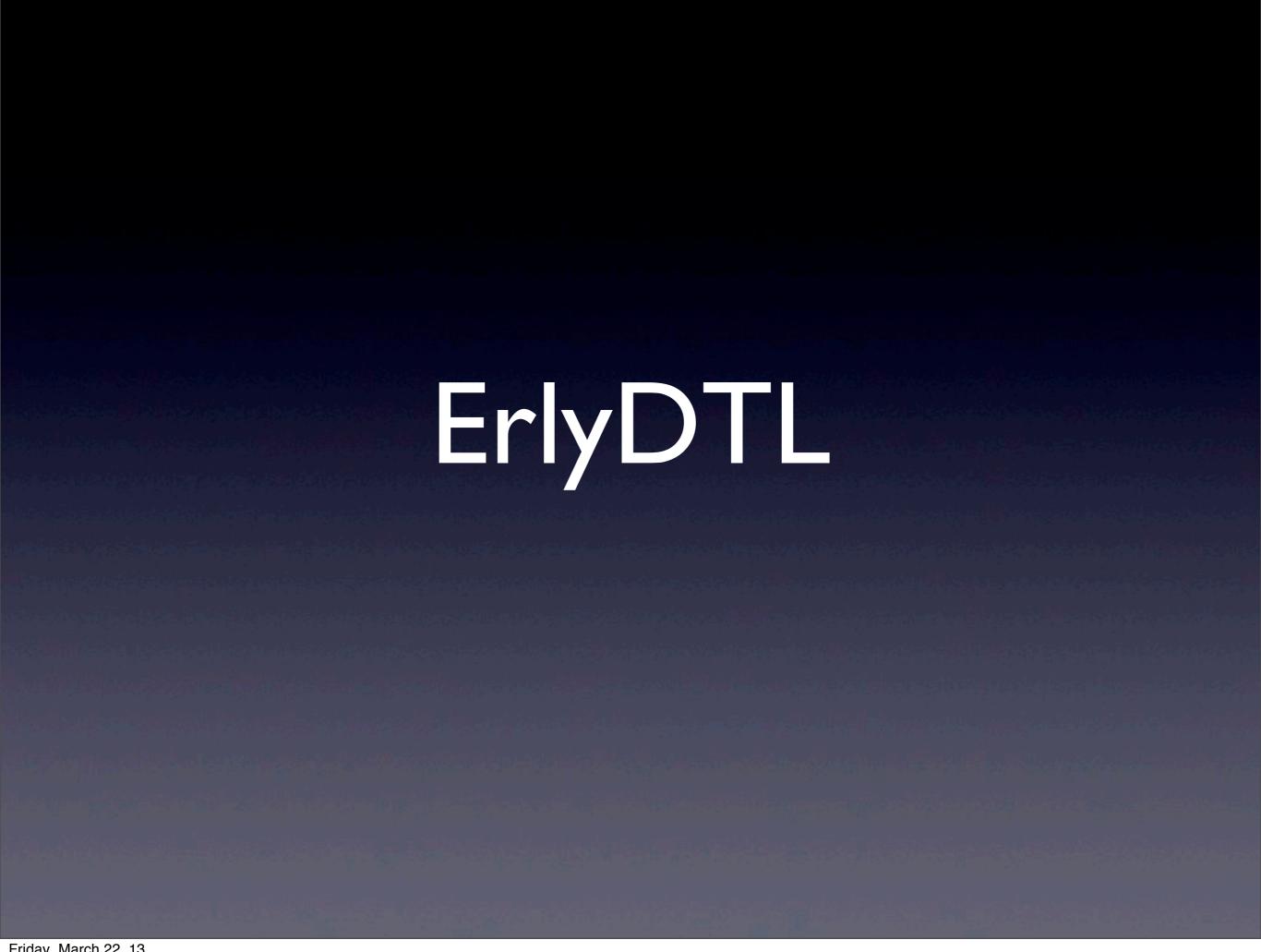

| Ruby String | Erlang I/O List |
|-------------|-----------------|
|             |                 |
|             |                 |

|                 | Ruby String   | Erlang I/O List |
|-----------------|---------------|-----------------|
| Append Function | String.concat |                 |
|                 |               |                 |

|                      | Ruby String   | Erlang I/O List |
|----------------------|---------------|-----------------|
| Append Function      | String.concat |                 |
| Append<br>Complexity | O(N)          | O(I)            |

|                           | Ruby String | Erlang I/O List |
|---------------------------|-------------|-----------------|
| Underlying data structure | char *      | char **         |
|                           |             |                 |

|                           | Ruby String             | Erlang I/O List             |
|---------------------------|-------------------------|-----------------------------|
| Underlying data structure | char *                  | char **                     |
| OS network write function | write<br>(single write) | writev<br>(scattered write) |

|                 | Ruby String | Erlang I/O List |
|-----------------|-------------|-----------------|
| Data Mutability | Mutable     | Immutable       |
|                 |             |                 |

|                  | Ruby String | Erlang I/O List |
|------------------|-------------|-----------------|
| Data Mutability  | Mutable     | Immutable       |
| Memory footprint | O(clients)  | O(templates)    |

In Erlang, shared template snippets occupy same hunk of memory across multiple requests!

- Practical Benefits:
  - Tests run quickly. Fast development cycle.
  - Drastically cuts hardware requirements and operational headaches
  - No complex view caching. Feature set isn't constrained by ability to cache.

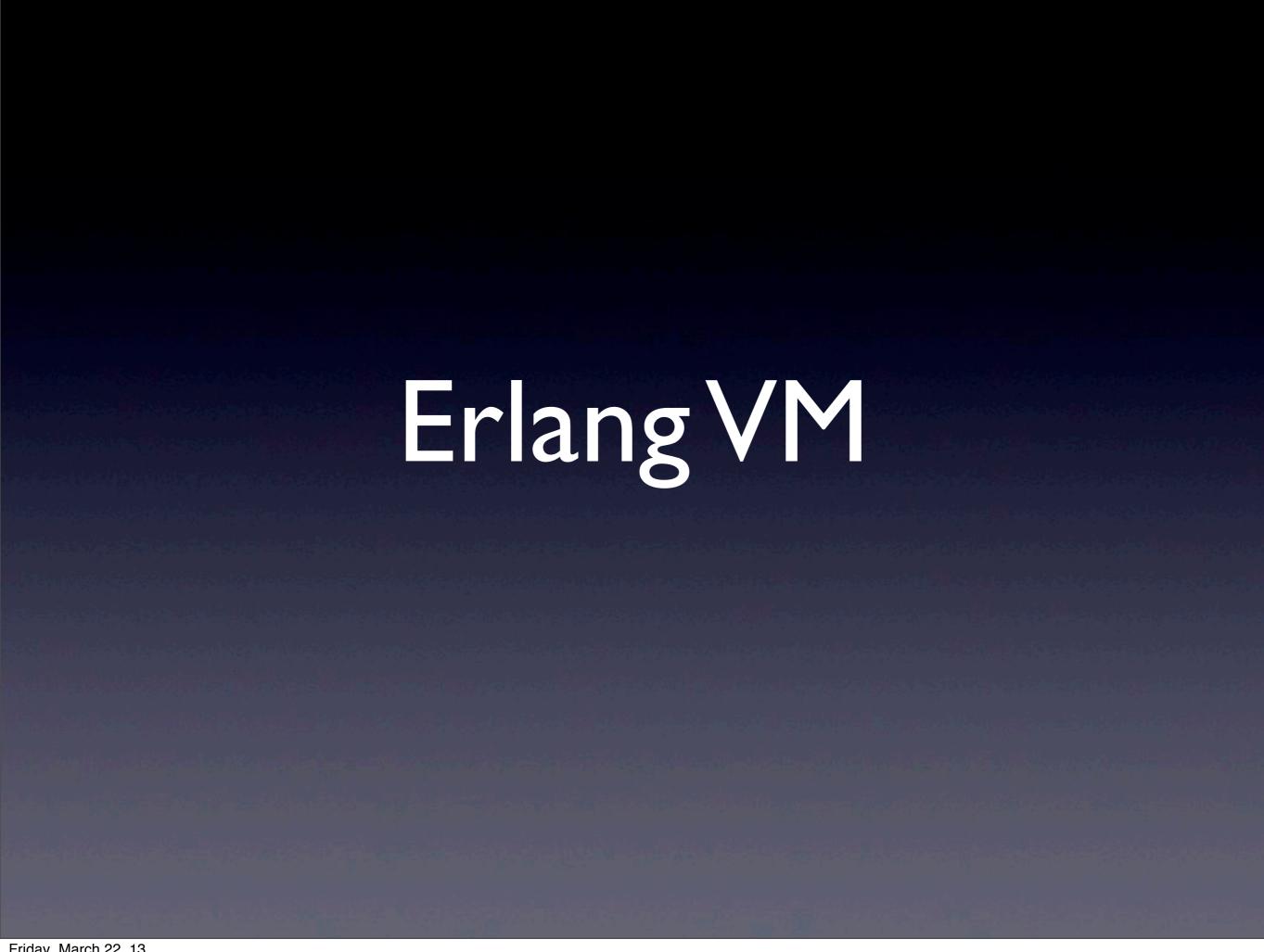

|             | Blocking I/O<br>(Apache / RoR) | Non-Blocking I/O<br>(Nginx / Erlang) |
|-------------|--------------------------------|--------------------------------------|
| # processes | many                           | one                                  |
|             |                                |                                      |

|                               | Blocking I/O<br>(Apache / RoR) | Non-Blocking I/O<br>(Nginx / Erlang) |
|-------------------------------|--------------------------------|--------------------------------------|
| # processes                   | many                           | one                                  |
| Memory per concurrent request | MB                             | KB                                   |

#### Node.js

```
mysql_read(
  function(retval1) {
    mysql_read(
     function(retval2) {
        ...
    });
});
```

#### **Erlang**

```
Result1 = mysql:read(),
Result2 = mysql:read().
```

- Erlang's callback-free design is pure genius
- Engineering benefits:
  - Eliminates context switches
  - Lower RAM requirements
  - Better CPU cache-hit rate

- Practical benefits:
  - Makes it hard not to write a highperformance server
  - WebSockets and real-time notifications "for free"
  - Build lots of services into one server (web + email + Jabber + ...)

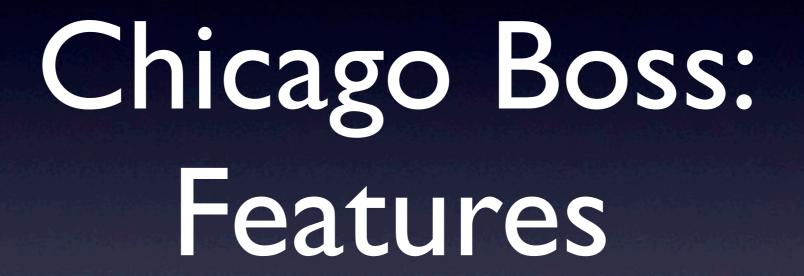

# Chicago Boss: Features

- High-performance web server
  - Django templates (99% compatible)
  - Rails-like controller and model API
  - WebSockets and long polling
- Built-in email server (send and receive)
- Built-in cluster-wide message queue

# Chicago Boss: Features

- il8n support
  - UTF-8 source code
  - PO file editor + {% trans %} tag
- Admin interface for editing database
- Rich data modeling (validations + associations)
- Hot code loading and all that

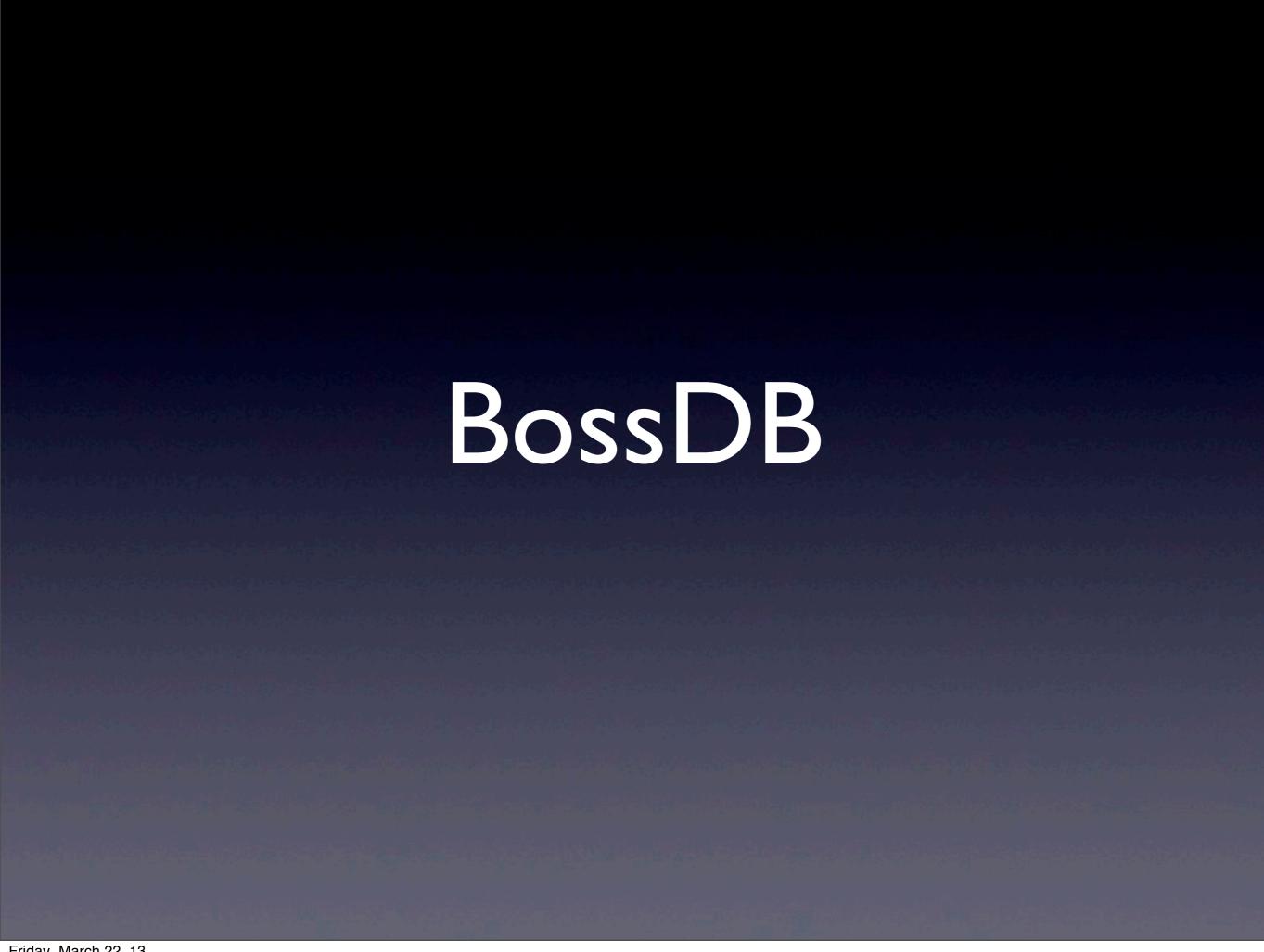

### BossDB

- Only (?) database abstraction layer for Erlang
- Many databases supported, easy to add others
  - MySQL
  - PostgreSQL
  - Mnesia
  - Tyrant

- DyanmoDB
- Riak
- MongoDB

#### Boss DB

- Models are parameterized modules (boo-hoo)
- Accessor functions are automatically generated

```
Author:first_name().
```

Associations

```
-belongs_to(author).
```

Compatible with ErlyDTL

```
{{ message.author.first_name }}
```

#### BossDB

- Rails conventions
  - Plural table names, column named id
- Rich, language-integrated querying

```
boss_db:find(message,
    [contents = "Hello!"])
```

Built-in caching and connection pooling

#### BossDB

Built-in event system (BossNews)

```
boss_news:watch(
    "message-42.contents",
    CallBack)
```

- Events expire out-of-date cache entries
- BossDB is great. More projects should use it.

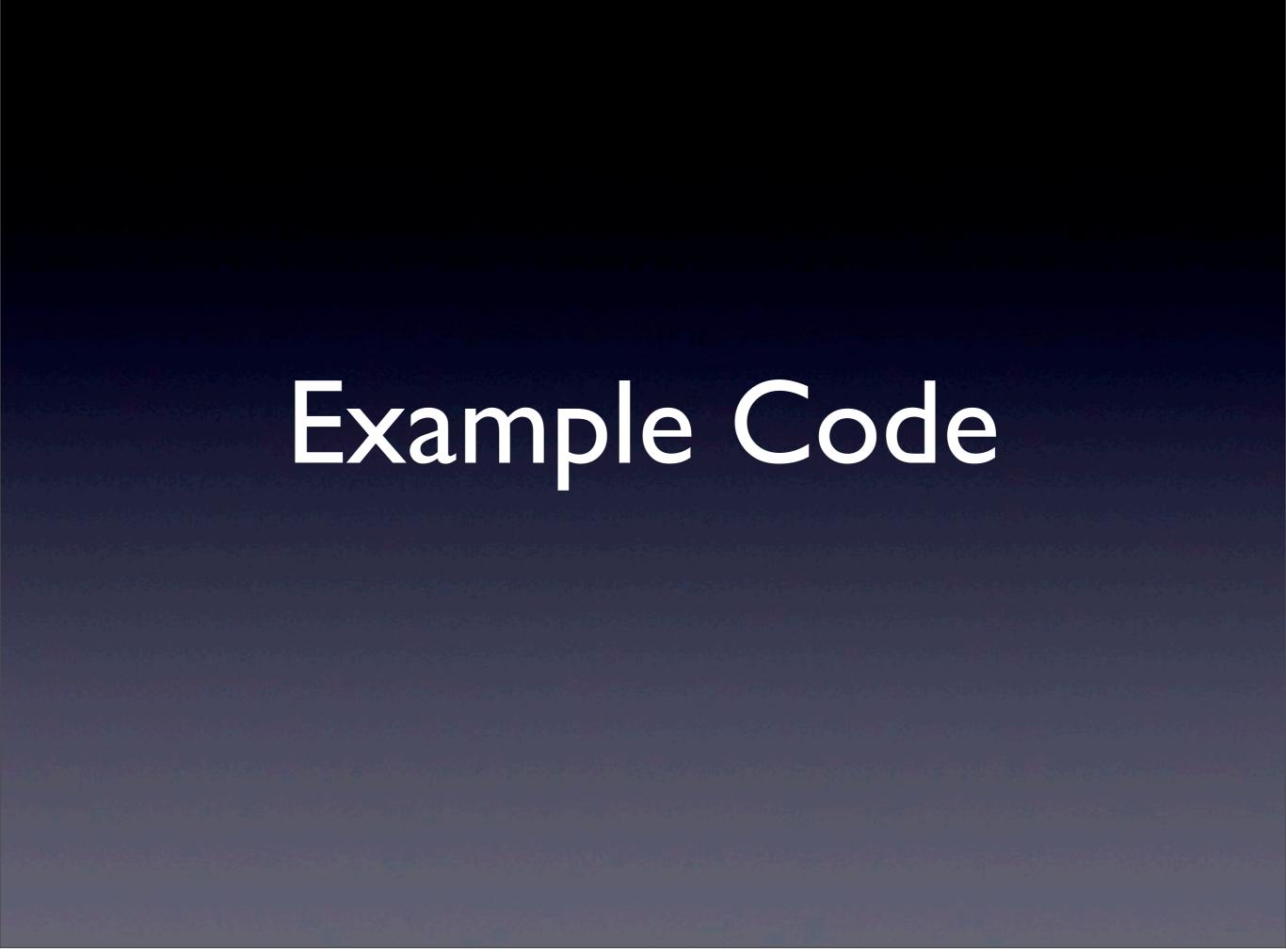

### Hello, World

# Hello, Template

• index.html:

```
A message for you: {{ msg }}
```

Controller code:

```
index('GET', []) ->
    {ok, [{msg, "Hello, world!"}]}.
```

### Hello, Model

message.erl:

```
-module(message, [Id, Contents]).
```

Controller code:

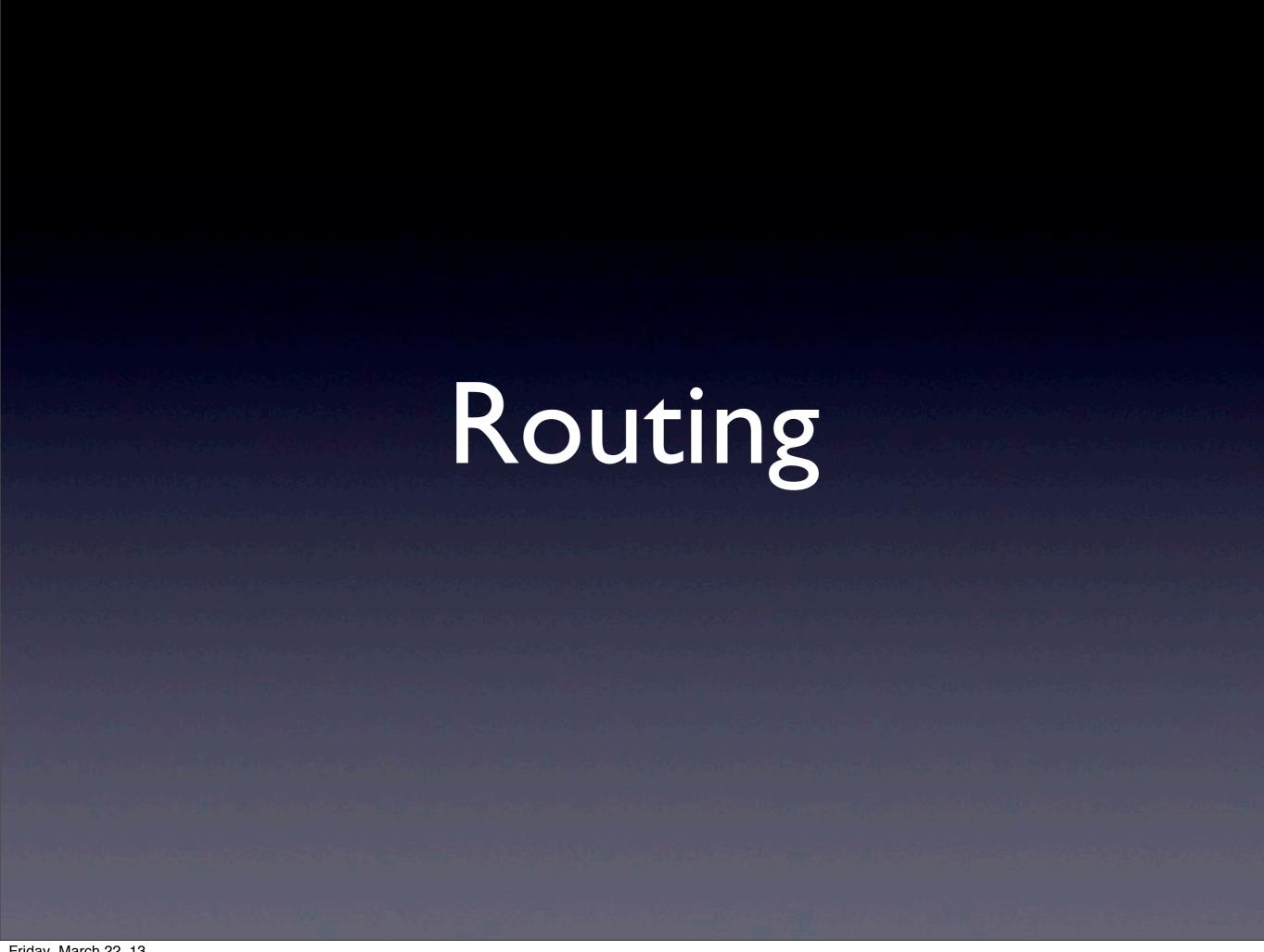

- GET /message/show/message-42
  - Controller: message
  - Action: show
  - Token list: ["message-42"]

Custom routes with regular expressions

Support for named capture groups

Parameter names are inferred from the parse tree!

```
{controller, "message"},
   {action, "show"},
   {message id, '$1'}
             Matches
show('GET', [MessageId]) ->
```

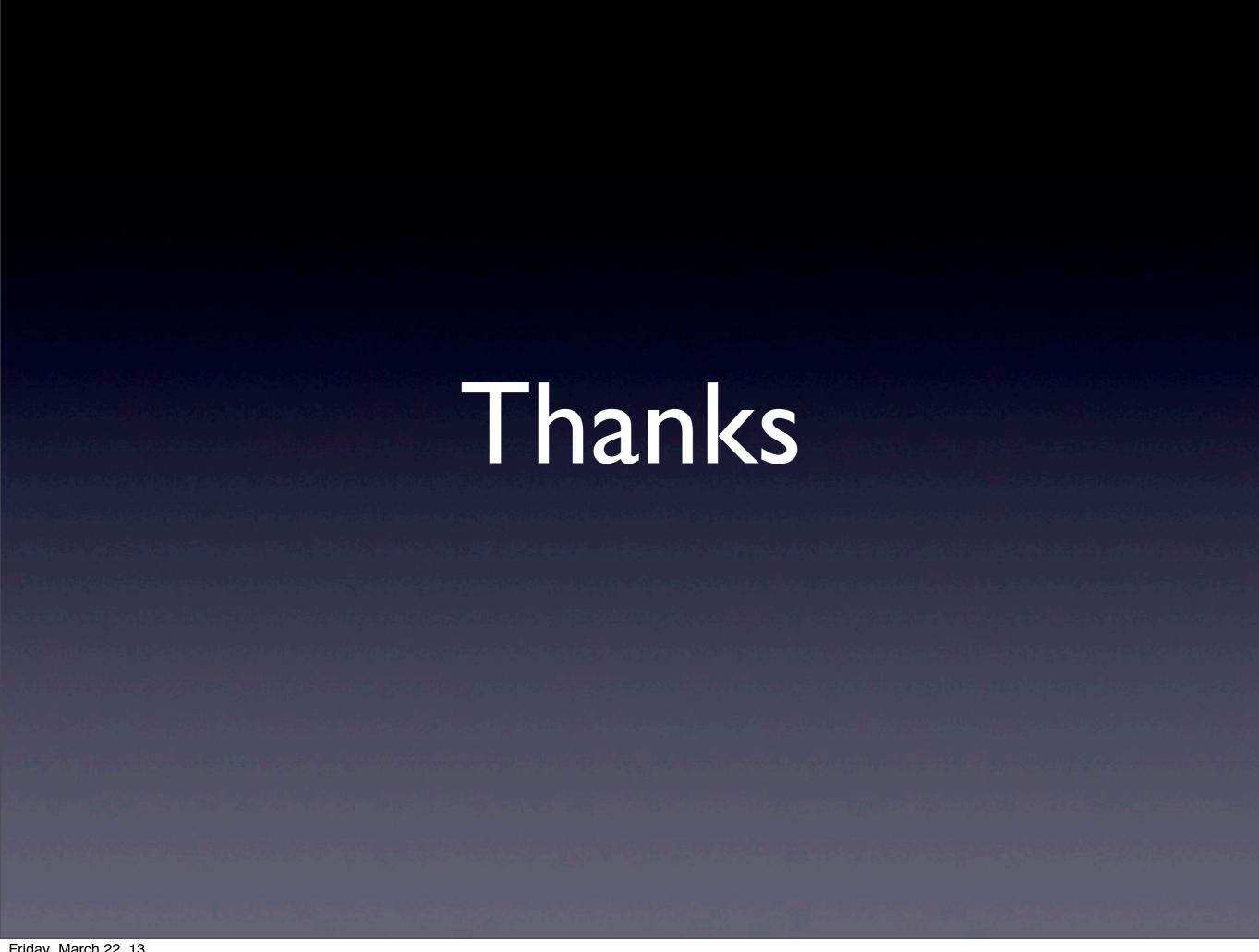

#### Libraries Used

- Aleppo \*
- BossDB \*
- BSON
- Cowboy
- DDB
- dynamic\_compile
- Elixir
- epgsql
- erlmc
- ErlyDTL \*
- gen\_server2

- gen\_smtp
- ibrowse
- Jaderl \*
- JSX
- Lager
- medici
- mimetypes
- misultin
- mochicow
- mochiweb
- mongodb

- mysql
- pmod\_transform
- poolboy
- proper
- protobuffs
- ranch
- riakc
- SimpleBridge
- TinyPQ \*
- TinyMQ \*
- uuid

<sup>\*</sup> Originally developed for Chicago Boss

### Find Us

@chicagoboss on Twitter

chicagoboss@googlegroups.com

#chicagoboss on irc.freenode.net

http://www.chicagoboss.org/